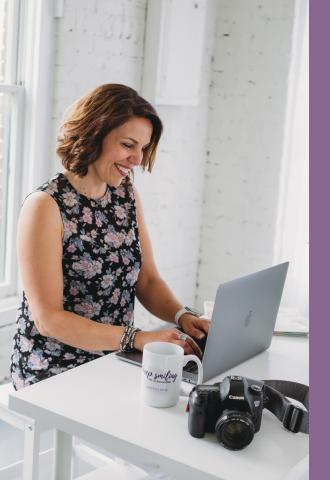

Thank you FOR YOUR ORDER

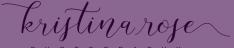

РНОТО G R А Р Н Ү

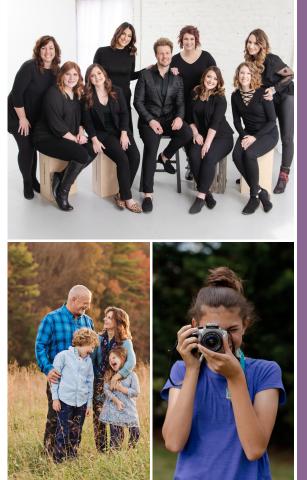

## BASIC EDITING PRESET

First, please download Lightroom Mobile App on <u>Google</u> or <u>Apple</u>

Once you do that, grab the .dng file included in the zip folder and send it to your phone.

Once you've done that, <u>watch this how</u> <u>to video.</u>

Enjoy!

## KRISTINA ROSE PHOTOGRAPHY

Business Brand Photography, Fine Art Portraiture for Growing Families, & Photography Workshops

> kristina@krosephoto.com 540.560.9639